# Package 'BERT'

May 10, 2024

Title Hierarchical Batch-Effect Adjustment with Trees

Version 1.0.0

Description Provides efficient batch-effect adjustment of data with missing values. BERT orders all batch effect correction to a tree of pairwise computations. BERT allows parallelization over sub-trees.

Encoding UTF-8

Roxygen list(markdown = TRUE)

RoxygenNote 7.2.3

biocViews BatchEffect, Preprocessing, ExperimentalDesign

URL <https://github.com/HSU-HPC/BERT/>

BugReports <https://github.com/HSU-HPC/BERT/issues>

License GPL-3

**Depends**  $R (= 4.3.0)$ 

Imports cluster, comprehenr, foreach (>= 1.5.2), invgamma, iterators  $(>= 1.0.14)$ , janitor ( $>= 2.2.0$ ), limma ( $>= 3.46.0$ ), logging ( $>= 1.0.14$ ) 0.10-108), sva  $(>= 3.38.0)$ , SummarizedExperiment, methods, BiocParallel

**Suggests** test that  $(>= 3.0.0)$ , knitr, rmarkdown, BiocStyle

Config/testthat/edition 3

VignetteBuilder knitr

git\_url https://git.bioconductor.org/packages/BERT

git\_branch RELEASE\_3\_19

git\_last\_commit 9a6bbaa

git\_last\_commit\_date 2024-04-30

Repository Bioconductor 3.19

Date/Publication 2024-05-10

Author Yannis Schumann [aut, cre] (<<https://orcid.org/0000-0002-2379-200X>>), Simon Schlumbohm [aut] (<<https://orcid.org/0000-0002-0083-5142>>)

Maintainer Yannis Schumann <schumany@hsu-hh.de>

# <span id="page-1-0"></span>**Contents**

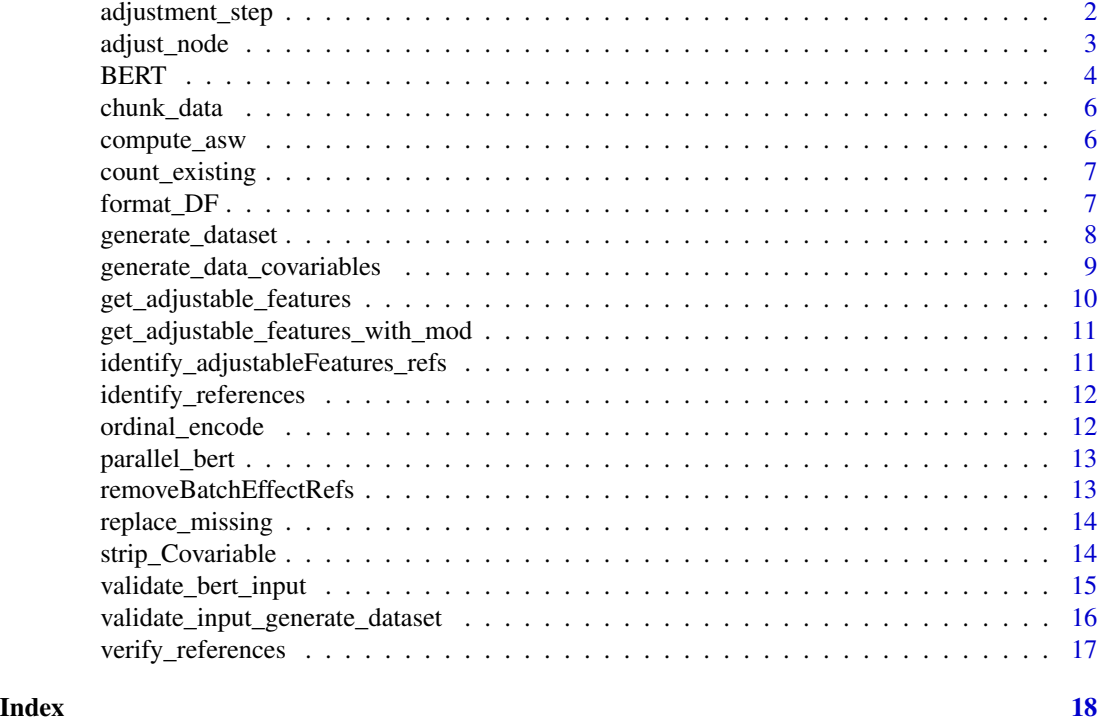

adjustment\_step *Adjust a hierarchy level sequentially.*

# Description

This function uses ComBat or limma to adjust an entire hierarchy level.

# Usage

adjustment\_step(data, mod, combatmode, method)

# Arguments

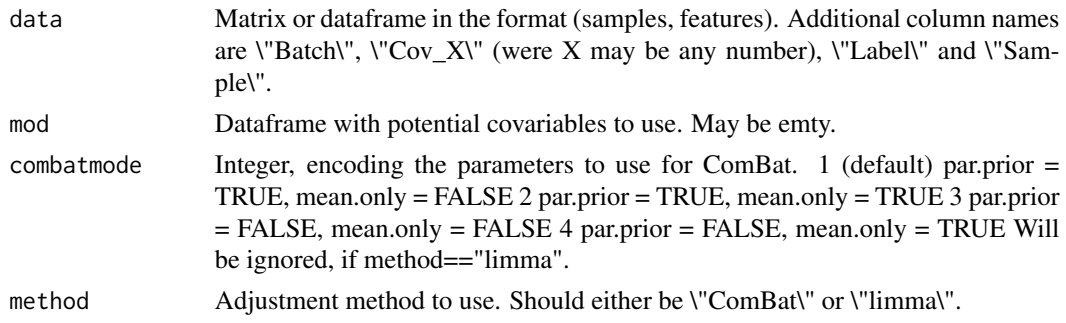

# <span id="page-2-0"></span>adjust\_node 3

# Value

A matrix/dataframe mirroring the shape of the input. The data will be batch-effect adjusted by BERT.

adjust\_node *Adjust two batches to each other.*

# Description

This function is called by the BERT algorithm and should not be called by the user directly.

# Usage

adjust\_node(data, b1, b2, mod, combatmode, method)

# Arguments

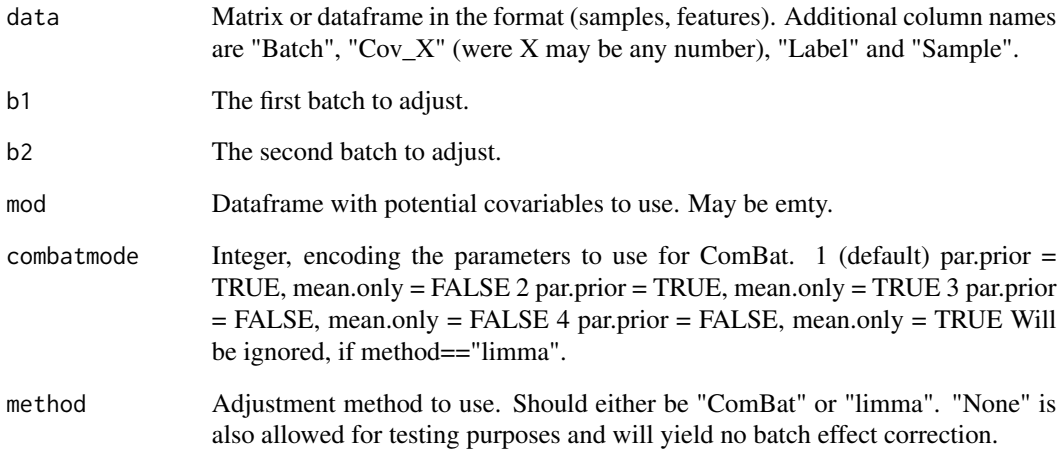

# Value

A matrix/dataframe mirroring the shape of the input. The data will be batch-effect adjusted by the specified method.

#### <span id="page-3-0"></span>Description

This function uses the hierarchical BERT algorithm to adjust data with batch effects. It assumes that the data is in the format (samples, features) and that missing values are indicated by NA. An additional column labelled "Batch" should indicate the batch. Furthermore all columns named "Cov\_1", "Cov\_2", ... will be considered as covariate for adjustment. Columns labelled "Label" and "Sample" will be ignored, all other columns are assumed to contain data.

#### Usage

```
BERT(
  data,
  cores = NULL,
  combatmode = 1,corereduction = 4,
  stopParBatches = 2,
  backend = "default",
  method = "ComBat",
  qualitycontrol = TRUE,
  verify = TRUE,labelname = "Label",
  batchname = "Batch",
  referencename = "Reference",
  samplename = "Sample",
  covariatename = NULL,
  BPPARAM = NULL,
  assayname = NULL
)
```
# Arguments

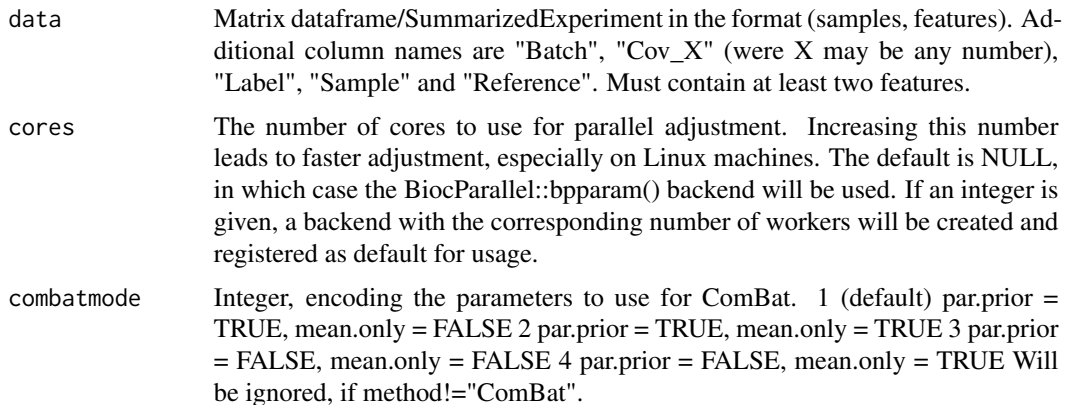

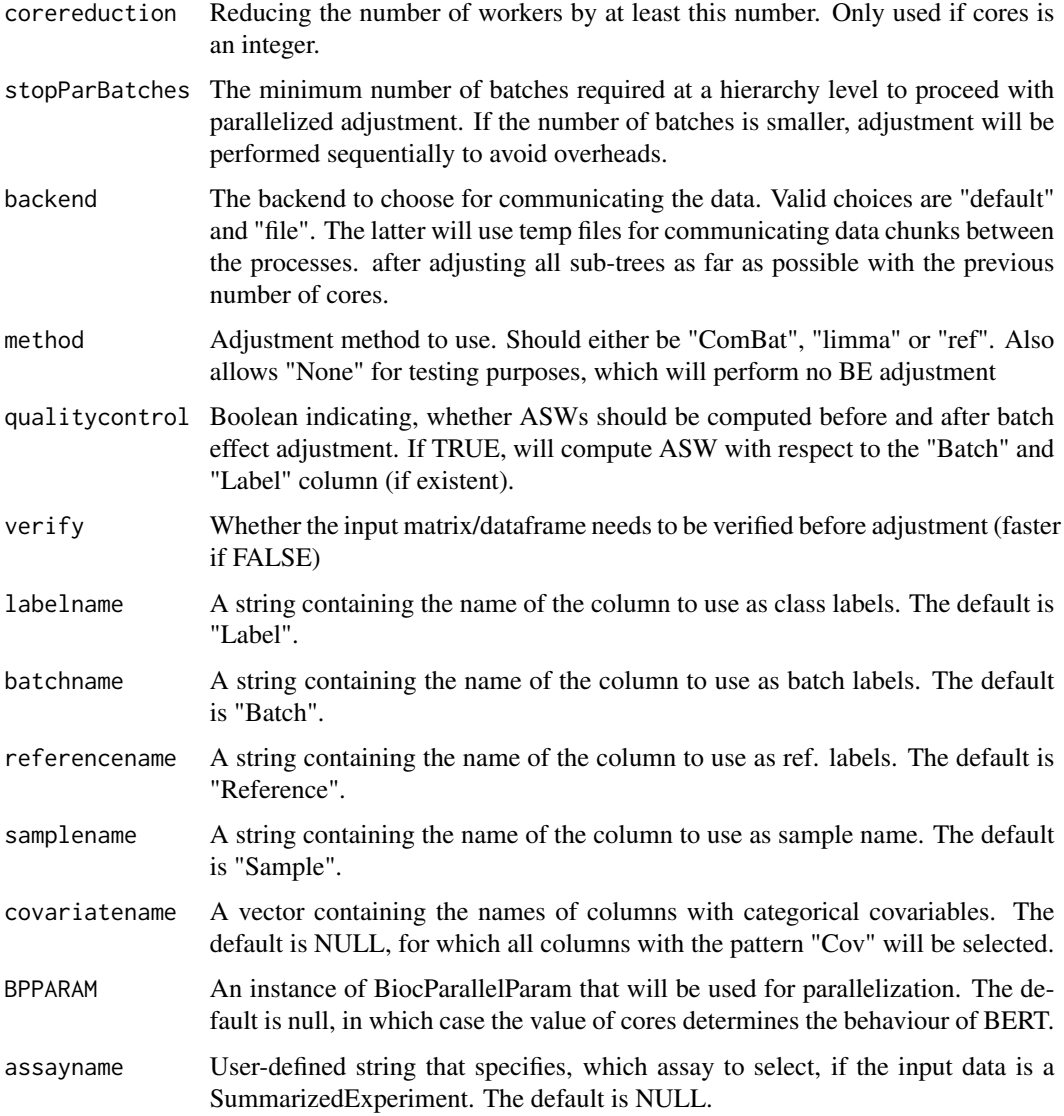

#### Value

A matrix/dataframe/SummarizedExperiment mirroring the shape of the input. The data will be batch-effect adjusted by BERT.

# Examples

```
# generate dataset with 1000 features, 5 batches, 10 samples per batch and
# two genotypes
data = generate_dataset(1000,5,10,0.1, 2)
corrected = BERT(data, cores=2)
```
<span id="page-5-0"></span>6 compute\_asw

### Description

Chunks data into n segments with (close-to) equivalent number of batches and stores them in temporary RDS files

#### Usage

chunk\_data(data, n, backend = "default")

### Arguments

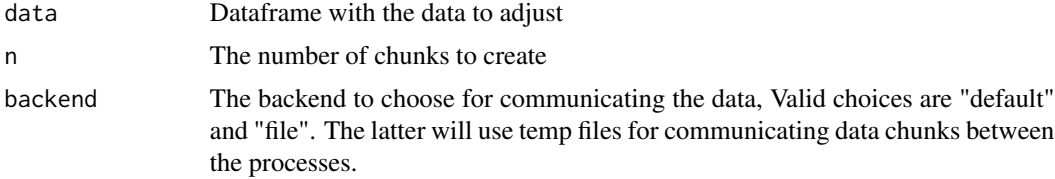

## Value

Vector with the absolute paths to the temporary files, where the data is stored

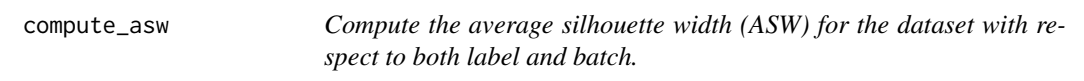

# Description

Columns labelled Batch, Sample, Label, Reference and Cov\_1 will be ignored.

# Usage

```
compute_asw(dataset)
```
#### Arguments

dataset Dataframe in the shape (samples, features) with additional columns Batch and Label.

#### Value

List with fields "Label" and "Batch" for the ASW with regards to Label and Batch respectively.

# <span id="page-6-0"></span>count\_existing 7

#### Examples

```
# generate dataset with 1000 features, 5 batches, 10 samples per batch and
# two genotypes
data = generate_dataset(1000,5,10,0.1, 2)
asw = compute_asw(data)
asw
```
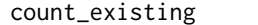

Count the number of numeric features in this dataset. Columns labeled *"Batch", "Sample" or "Label" will be ignored.*

#### Description

Count the number of numeric features in this dataset. Columns labeled "Batch", "Sample" or "Label" will be ignored.

#### Usage

```
count_existing(dataset)
```
#### Arguments

```
dataset Dataframe in the shape (samples, features) with optional columns "Batch", "Sam-
                 ple" or "Label".
```
#### Value

Integer indicating the number of numeric values

#### Examples

```
# generate dataset with 1000 features, 5 batches, 10 samples per batch and
# two genotypes
data = generate_dataset(1000,5,10, 0.1, 2)
count_existing(data)
```
format\_DF *Format the data as expected by BERT.*

#### Description

This function is called automatically by BERT. It removes empty columns and removes a (usually very small) number of numeric values, if features are unadjustable for lack of data.

# Usage

```
format_DF(
  data,
  labelname = "Label",
 batchname = "Batch",
  referencename = "Reference",
  samplename = "Sample",
  covariatename = NULL,
  assayname = NULL
\mathcal{L}
```
# Arguments

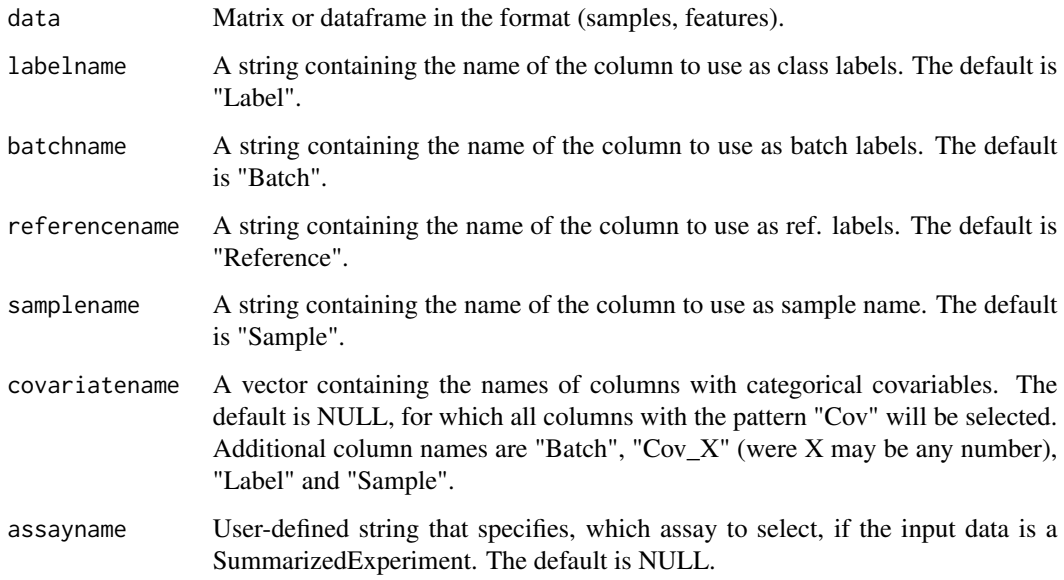

# Value

The formatted matrix.

generate\_dataset *Generate dataset with batch-effects and biological labels using a simple LS model*

# Description

The data will be already in the correct format for BERT.

<span id="page-7-0"></span>

# <span id="page-8-0"></span>generate\_data\_covariables 9

# Usage

```
generate_dataset(
  features,
 batches,
  samplesperbatch,
 mvstmt,
  classes,
  housekeeping = NULL,
  deterministic = FALSE
)
```
# Arguments

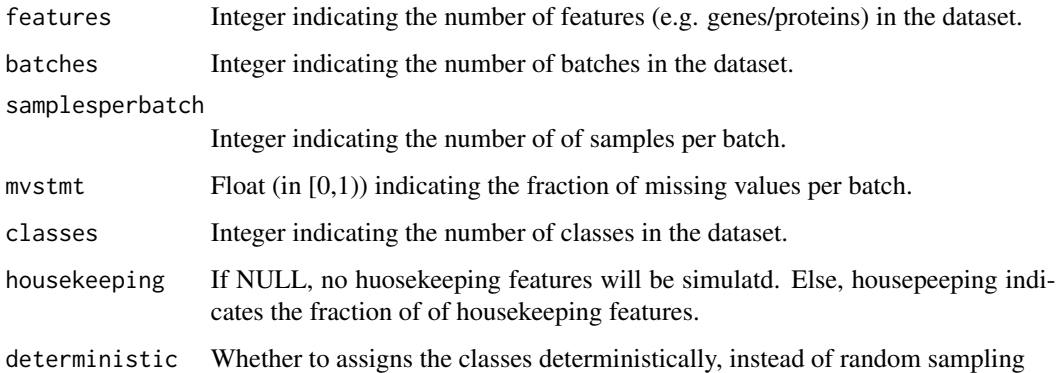

# Value

A dataframe containing the simulated data.

# Examples

```
# generate dataset with 1000 features, 5 batches, 10 samples per batch and
# two genotypes
data = generate_dataset(1000,5,10, 0.1, 2)
```
generate\_data\_covariables

*Generate dataset with batch-effects and 2 classes with a specified imbalance.*

# Description

The data will be already in the correct format for BERT.

# Usage

```
generate_data_covariables(
  features,
  batches,
  samplesperbatch,
  mvstmt,
  imbalcov,
  housekeeping = NULL
)
```
#### Arguments

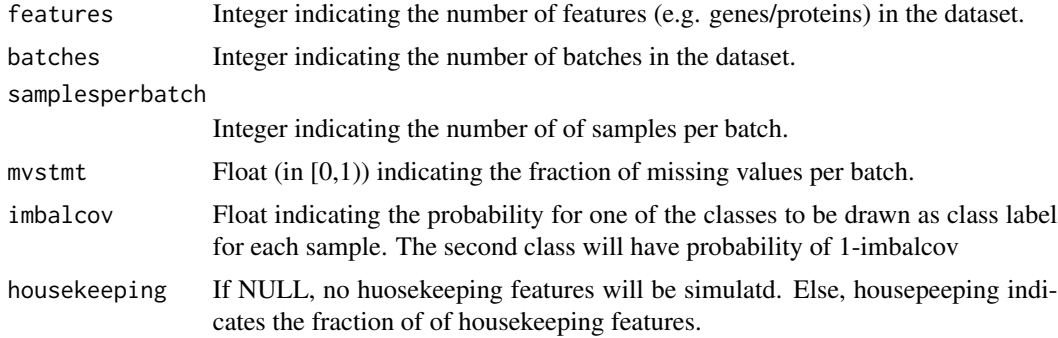

#### Value

A dataframe containing the simulated data. Column Cov\_1 will contain the simulated, imbalanced labels.

# Examples

```
# generate dataset with 1000 features, 5 batches, 10 samples per batch and
# two genotypes. The class ratio will either be 7:3 or 3:7 per batch.
data = generate_data_covariables(1000,5,10, 0.1, 0.3)
```
get\_adjustable\_features

*Check, which features contain enough numeric data to be adjusted (at least 2 numeric values)*

# Description

This function will be called automatically be BERT on data from each batch independently.

# Usage

get\_adjustable\_features(data\_batch)

<span id="page-9-0"></span>

#### <span id="page-10-0"></span>**Arguments**

data\_batch Matrix or dataframe in the format (samples, features). Additional column names are "Batch", "Cov\_X" (were X may be any number), "Label", "Reference" and "Sample".

#### Value

A logical with TRUE for adjustable features and FALSE for features with too many missing values.

```
get_adjustable_features_with_mod
```
*Check, which features contain enough numeric data to be adjusted (at least 2 numeric values per batch and covariate level)*

#### Description

This function will be called automatically be BERT n data from each batch independently.

#### Usage

get\_adjustable\_features\_with\_mod(data\_batch, mod\_batch)

#### Arguments

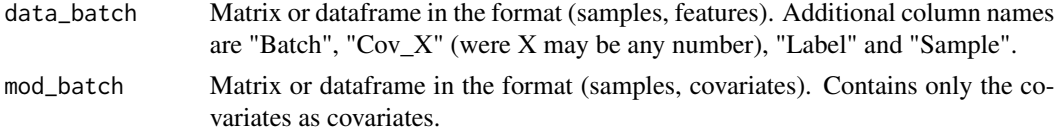

#### Value

A logical with TRUE for adjustable features and FALSE for features with too many missing values.

```
identify_adjustableFeatures_refs
```
*Identifies the adjustable features using only the references. Similar to the function in adjust\_features.R but with different arguments*

#### **Description**

Identifies the adjustable features using only the references. Similar to the function in adjust\_features.R but with different arguments

#### Usage

identify\_adjustableFeatures\_refs(x, batch, idx)

#### <span id="page-11-0"></span>Arguments

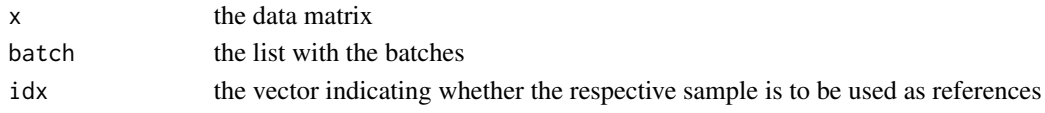

### Value

vector indicating whether each feature can be adjusted

identify\_references *Identifies the references to use for this specific batch effect adjustment*

# Description

Identifies the references to use for this specific batch effect adjustment

# Usage

identify\_references(batch, references)

# Arguments

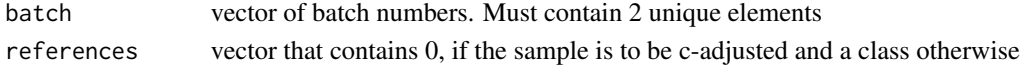

#### Value

the indices of the reference samples

ordinal\_encode *Ordinal encoding of a vector.*

# Description

This function is usually called by BERT during formatting of the input. The idea is, that Label, Batch and Covariables should only be integers

#### Usage

```
ordinal_encode(column)
```
#### Arguments

column The categorical vector

### Value

The encoded vector

<span id="page-12-0"></span>

# Description

Adjusts all chunks of data (in parallel) as far as possible.

# Usage

```
parallel_bert(
  chunks,
  BPPARAM = BiocParallel::bpparam(),
 method = "ComBat",
  combatmode = 1,
  backend = "default"
)
```
#### Arguments

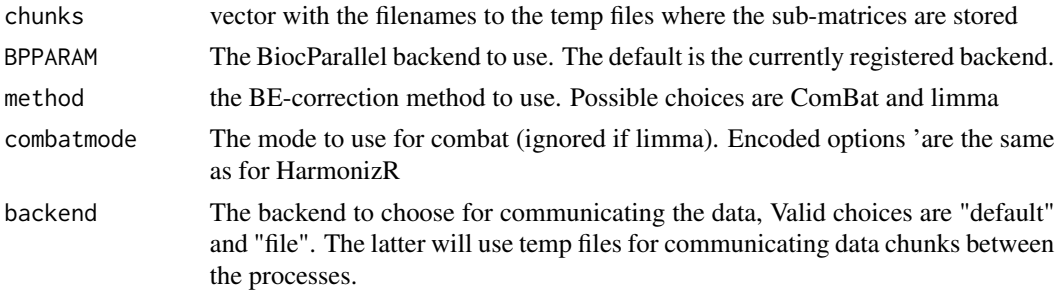

# Value

dataframe with the adjusted matrix

removeBatchEffectRefs *A method to remove batch effects estimated from a subset (references) per batch only. Source code is heavily based on limma::removeBatchEffects by Gordon Smyth and Carolyn de Graaf*

# Description

A method to remove batch effects estimated from a subset (references) per batch only. Source code is heavily based on limma::removeBatchEffects by Gordon Smyth and Carolyn de Graaf

#### Usage

removeBatchEffectRefs(x, batch, references)

# <span id="page-13-0"></span>Arguments

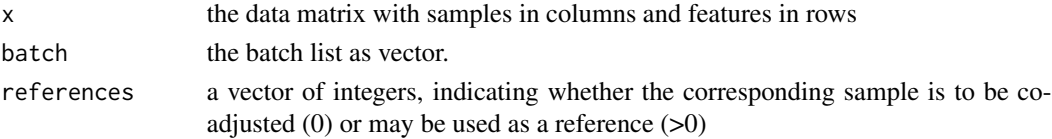

# Value

the corrected data matrix

replace\_missing *Replaces missing values (NaN) by NA, this appears to be faster*

# Description

Replaces missing values (NaN) by NA, this appears to be faster

# Usage

replace\_missing(data)

#### Arguments

data The data as dataframe

# Value

The data with the replaced MVs

strip\_Covariable *Strip column labelled Cov\_1 from dataframe.*

# Description

Strip column labelled Cov\_1 from dataframe.

#### Usage

```
strip_Covariable(dataset)
```
## Arguments

dataset Dataframe in the shape (samples, features) with additional column Cov\_1

# Value

Dataset without column Cov\_1.

<span id="page-14-0"></span>validate\_bert\_input *Verifies that the input to BERT is valid.*

# Description

Verifies that the input to BERT is valid.

# Usage

```
validate_bert_input(
  data,
  cores,
  combatmode,
  corereduction,
  stopParBatches,
  backend,
  method,
  qualitycontrol,
  verify,
  labelname,
  batchname,
  referencename,
  samplename,
  covariatename,
  assayname
```

```
\mathcal{L}
```
# Arguments

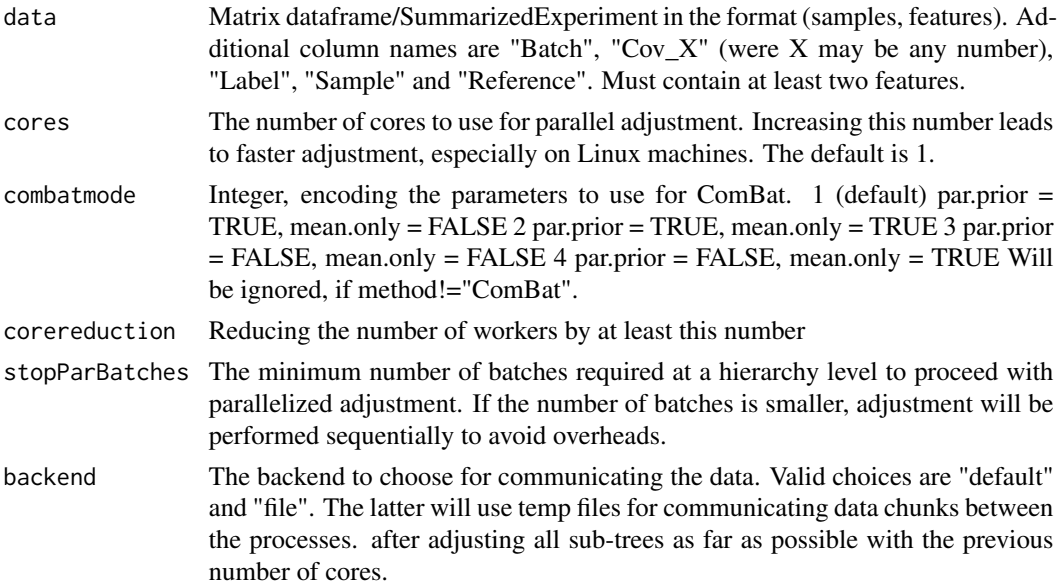

<span id="page-15-0"></span>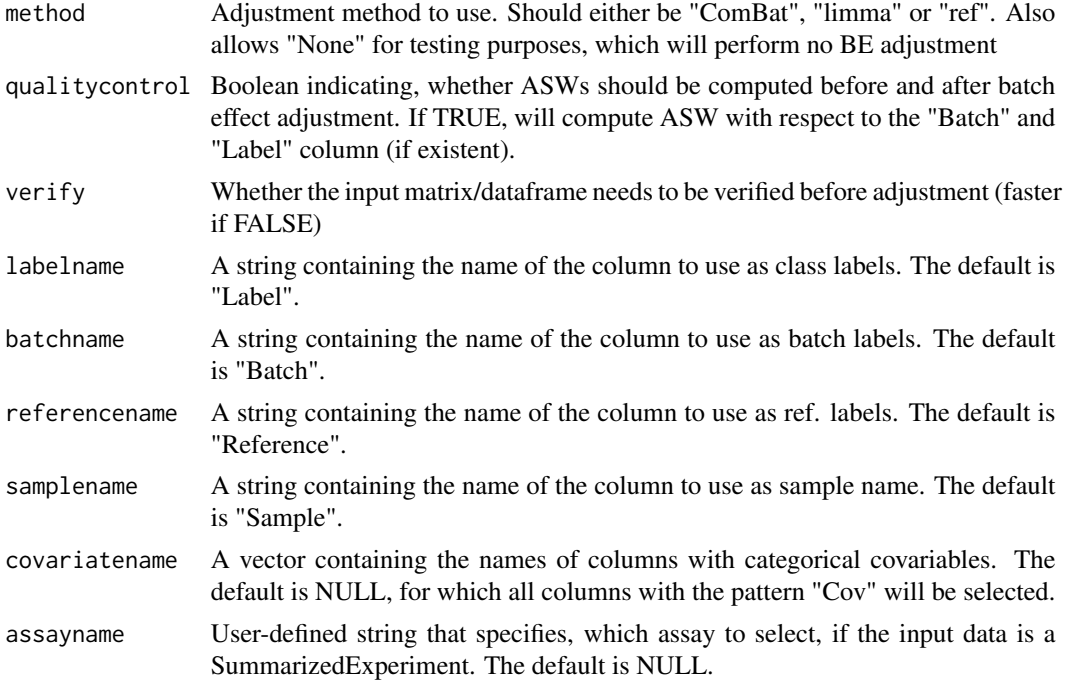

# Value

None. Will instead throw an error, if input is not as intended.

```
validate_input_generate_dataset
```
*Validate the user input to the function generate\_dataset. Raises an error if and only if the input is malformatted.*

# Description

Validate the user input to the function generate\_dataset. Raises an error if and only if the input is malformatted.

#### Usage

```
validate_input_generate_dataset(
  features,
  batches,
  samplesperbatch,
  mvstmt,
  classes,
  housekeeping,
  deterministic
\mathcal{E}
```
# <span id="page-16-0"></span>verify\_references 17

# Arguments

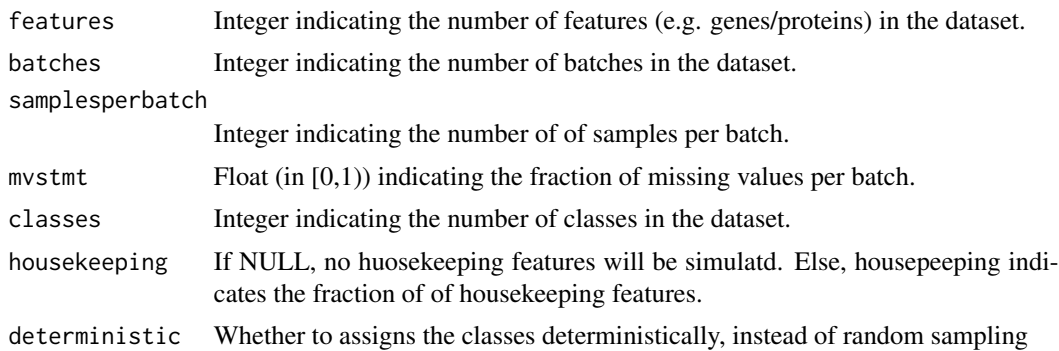

# Value

None

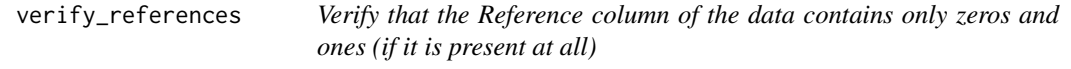

# Description

Verify that the Reference column of the data contains only zeros and ones (if it is present at all)

# Usage

```
verify_references(batch)
```
# Arguments

batch the dataframe for this batch (samples in rows, samples in columns)

# Value

either TRUE (everything correct) or FALSE (something is not correct)

# <span id="page-17-0"></span>Index

adjust\_node, [3](#page-2-0) adjustment\_step, [2](#page-1-0) BERT, [4](#page-3-0) chunk\_data, [6](#page-5-0) compute\_asw, [6](#page-5-0) count\_existing, [7](#page-6-0) format\_DF, [7](#page-6-0) generate\_data\_covariables, [9](#page-8-0) generate\_dataset, [8](#page-7-0) get\_adjustable\_features, [10](#page-9-0) get\_adjustable\_features\_with\_mod, [11](#page-10-0) identify\_adjustableFeatures\_refs, [11](#page-10-0) identify\_references, [12](#page-11-0) ordinal\_encode, [12](#page-11-0) parallel\_bert, [13](#page-12-0) removeBatchEffectRefs, [13](#page-12-0)

replace\_missing, [14](#page-13-0)

strip\_Covariable, [14](#page-13-0)

validate\_bert\_input, [15](#page-14-0) validate\_input\_generate\_dataset, [16](#page-15-0) verify\_references, [17](#page-16-0)